## **SMS 01 Salesforce Marketing Specialist**

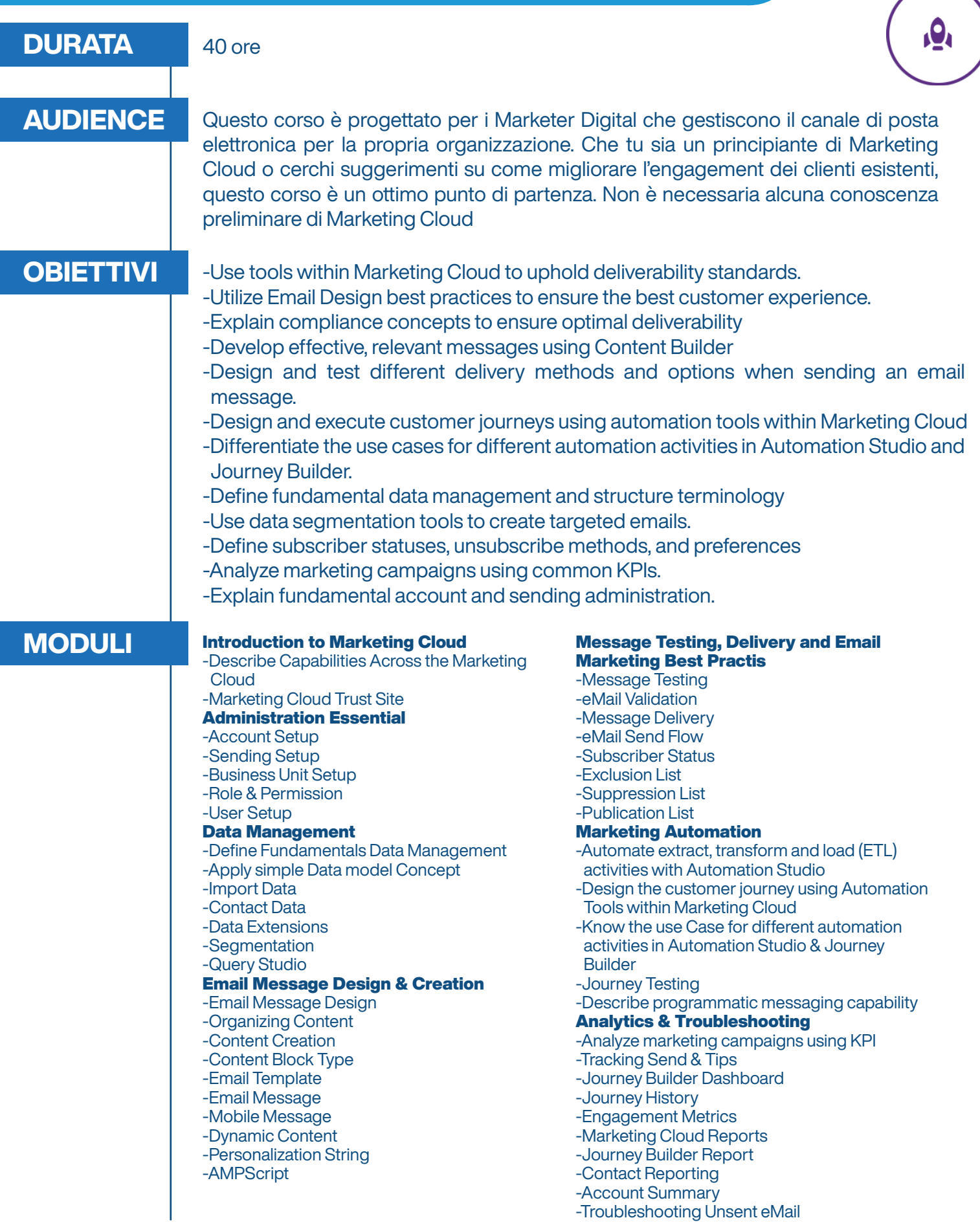